**Associazione Nazionale Archivistica Italiana-Direzione Generale per gli Archivi**

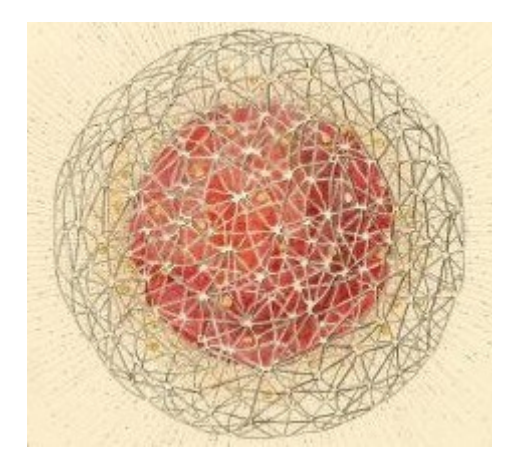

## **IL MONDO DEGLI ARCHIVI – SEZIONE STUDI**

**Marzo, 2014**

# **Obiettivo accessibilità: l'informatica al servizio degli archivi Il case study dell'Archivio storico di Intesa Sanpaolo**

**di Federica Brambilla**

Registrazione presso il Tribunale di Roma n. 527/93 del 29.11.1993 – ISSN 2284-0494

#### **Abstract**

Negli ultimi decenni l'innovazione informatica ha investito il mondo degli archivi, diventando un supporto decisivo per le attività archivistiche, per il processo di valorizzazione dei patrimoni documentari e per soddisfare le esigenze di un'utenza, sempre più classificabile come "remota". In questo articolo verrà presentato il *case report* dell'Archivio storico di Intesa Sanpaolo, descrivendo le scelte operate in ambito tecnologico per realizzare un sistema informativo integrato<sup>[1](#page-1-0)</sup>.

In the last years, the technological innovation has involved the world of archives, becoming a decisive support for every type of activities, for the outreach initiatives based on documentary heritage and to meet the requirements of users, which are more and more "remote". This article will describe the case report of Historical Archives of Intesa Sanpaolo, explaining its technological choices in order to implement an integrated information system.

**\*\*\***

#### **Premessa**

Sono passati circa trent'anni da quando l'universo archivistico è stato investito dall'innovazione informatica: negli anni Ottanta, infatti, le soluzioni tecnologiche sono entrate negli archivi, pervadendoli e modificando in parte la loro natura. Vincendo un'iniziale sfiducia, gli applicativi informatici sono entrati in dialogo con le radici più profonde della tradizione archivistica, mettendo in luce nuove possibilità e spiragli ancora del tutto inesplorati.

Il rapporto tra l'archivistica e l'informatica diventa dunque sempre più stretto con il passare del tempo: da una parte c'è il mondo degli archivi elettronici che vengono creati e gestiti in ambiente digitale o ibrido<sup>[2](#page-1-1)</sup>; dall'altra ci sono tutte quelle «applicazioni tecnologiche degli archivi storici»<sup>[3](#page-1-2)</sup> che nascono con lo scopo gestionale di coadiuvare l'archivista nei lavori di inventariazione, di riordino dei fondi archivistici, ma anche di valorizzazione.

La tecnologia informatica può infatti «supportare in maniera decisiva il processo di valorizzazione e utilizzazione degli archivi in una fase in cui i numeri che provengono dalle sale di studio non sono generalmente incoraggianti»[4](#page-1-3) . La messa a disposizione sul web degli strumenti di corredo archivistici ne permette infatti la diffusione e l'accesso remoto, rendendo più ricco e agevole il reperimento delle informazioni da parte del ricercatore. Per gli archivisti storici si aprono dunque nuove sfide: non solo la necessità di essere presenti nel web per raggiungere questo genere di utenza, ma anche l'esigenza di creare strutture che permettano di veicolare i contenuti in modo significativo. La comunicazione si conferma così ancora di più una delle missioni istituzionali dell'archivista. I tradizionali strumenti archivistici devono infatti essere ristudiati per la messa a disposizione nella rete, in correlazione con gli strumenti di ricerca web: «descrizione, riordino, inventariazione, generazione di sistemi informativi non

<span id="page-1-0"></span><sup>&</sup>lt;sup>1</sup> Indirizzo web del saggio: [http://www.ilmondodegliarchivi.org/index.php/studi/item/311-obiettivo-accessibilit%C3%A0-l](http://www.ilmondodegliarchivi.org/index.php/studi/item/311-obiettivo-accessibilit%C3%A0-l%E2%80%99informatica-al-servizio-degli-archivi-il-case-study-dell%E2%80%99archivio-storico-di-intesa-sanpaolo) [%E2%80%99informatica-al-servizio-degli-archivi-il-case-study-dell%E2%80%99archivio-storico-di-intesa-sanpaolo.](http://www.ilmondodegliarchivi.org/index.php/studi/item/311-obiettivo-accessibilit%C3%A0-l%E2%80%99informatica-al-servizio-degli-archivi-il-case-study-dell%E2%80%99archivio-storico-di-intesa-sanpaolo)

<span id="page-1-1"></span><sup>2</sup> Per un esempio di *case report* sul trattamento degli archivi ibridi si rimanda a F. PINO E S. PEDRAZZINI, *Testare l'archivio ibrido e lanciare l'ERMS?,* in corso di pubblicazione.

<span id="page-1-2"></span><sup>3</sup> F. VALACCHI, *I siti web come strumenti per la ricerca archivistica*, Archivio Storico Italiano, 2002, p. 2

<sup>&</sup>lt; [http://eprints.rclis.org/11683/1/wearchivi.pdf >](http://eprints.rclis.org/11683/1/wearchivi.pdf%20) (Tutte le pagine web risultano visitabili il 3 dicembre 2013).

<span id="page-1-3"></span><sup>4</sup> F. VALACCHI, *[Gli inventari archivistici nel web.](http://eprints.rclis.org/18604/)* E-LIS. E-prints in Library and Information Science, 2010

[<sup>&</sup>lt;http://eprints.rclis.org/bitstream/10760/14641/1/\\_inventarivalacchi.pdf>](http://eprints.rclis.org/bitstream/10760/14641/1/_inventarivalacchi.pdf).

si esauriscono in sé, ma sono attività ed oggetti finalizzati alla comunicazione e tanto più sono capaci di integrarsi con gli altri strumenti di ricerca e di essere fruibili, tanto più perseguono il loro scopo»[5](#page-2-0) .

La scelta di uno strumento informatico risulta dunque fondamentale, in quanto ad essa spesso sono legate la stessa organizzazione del lavoro e la possibilità di essere visibili e competitivi sul piano della fruibilità e consultabilità degli archivi. Obiettivo di ogni progetto di informatizzazione degli inventari archivistici deve essere «coniugare la qualità dell'intervento tecnico-scientifico con le esigenze della sua comunicazione ad un pubblico più ampio da intercettare […] con strumenti avanzati e innovativi di diffusione e valorizzazione del patrimonio»<sup>[6](#page-2-1)</sup>.

Partendo dal presupposto che la base di ogni attività sulle fonti rimane – e deve rimanere - la descrizione degli «archivi nella loro fisicità, indipendentemente dai mezzi impiegati»[7](#page-2-2) , nel rispetto delle norme archivistiche, in una situazione in cui la rete deve essere vista come uno dei luoghi della comunicazione archivistica e come un mezzo per amplificare le possibilità di diffusione degli strumenti di corredo, ogni singolo archivio si trova a dover prendere una posizione di fronte alla propria presenza nel web.

Sulla base di quelle che sono state le analisi e le valutazioni compiute a riguardo dall'Archivio storico di Intesa Sanpaolo, in questo breve articolo verrà presentato il *case report* di un archivio "informatizzato", cercando di mostrarne le scelte operate in ambito informatico.

#### **L'esperienza dell'Archivio storico di Intesa Sanpaolo**

La consapevolezza della necessità di ricorrere a strutture informatiche solide è sempre stata presente nell'Archivio storico di Intesa Sanpaolo[8](#page-2-3). Le prime esperienze di informatizzazione sistematica risalgono infatti al 1997-1998. L'Archivio storico della Banca Commerciale Italiana realizzò in collaborazione con la Datamat – Ingegneria dei Sistemi di Roma - l'applicativo GEA-Comit, partendo dalla volontà di creare un sistema che raccogliesse tutte le attività quotidiane della struttura, oltre a rendere accessibili al pubblico gli strumenti archivistici<sup>[9](#page-2-4)</sup>.

Nodo cruciale di questa collaborazione fu il miglioramento degli standard qualitativi e una maggiore efficienza, attraverso la combinazione dell'«architettura rigorosa dei dati con la semplicità dell'uso»<sup>[10](#page-2-5)</sup>.

Un problema di discontinuità tecnologica ha costretto alla migrazione in GEA5, promosso dal Consorzio Baicr. L'esperienza con questo software è però stata breve e lo scorso anno si è reso necessario un nuovo cambiamento, per meglio rispondere alle esigenze dell'ufficio che in questi ultimi anni si è trasformato in archivio storico di Gruppo. Con la nascita di Intesa Sanpaolo, infatti, l'Archivio storico è divenuto ente conservatore di una pluralità di patrimoni (Banca Commerciale Italiana, Cariplo, Banco Ambrosiano Veneto e IMI a Roma), ma svolge anche funzioni di coordinamento degli archivi conservati sui territori<sup>[11](#page-2-6)</sup>.

<span id="page-2-0"></span><sup>5</sup> F. VALACCHI, *I siti web…*, cit., p. 6.

<span id="page-2-1"></span><sup>6</sup> L. GIUVA, M. GUERCIO <sup>E</sup> S. VITALI, «Introduzione», in *Archivi & Computer*, XXII, n. 2/2012, p. 5.

<span id="page-2-2"></span><sup>7</sup> F. VALACCHI, *[Gli inventari archivistici nel web,](http://eprints.rclis.org/18604/)* cit., p. 1

<span id="page-2-3"></span><sup>8</sup> Per informazioni sull'Archivio storico di Intesa Sanpaolo si rimanda a

<http://progettocultura.intesasanpaolo.com/it/visita/archivio-storico>

<span id="page-2-4"></span><sup>9</sup> La descrizione del software GEA-Comit è riassunta in G. MONTANARI, F. PINO, «Un sistema informativo integrato per gli archivi storici: le funzionalità di GEA-IntesaBci per l'utente Internet e per l'archivista», in *Archivi & Computer*, n. 2/01, 2001, pp. 131-143.

<span id="page-2-5"></span> $10$  G. MONTANARI, F. PINO, cit., p. 140.

<span id="page-2-6"></span><sup>11</sup> Per informazioni sulla storia Archivio storico e sulla composizione del Gruppo Intesa Sanpaolo si rimanda a F. PINO (a cura di), *L'Archivio storico di Banca Intesa. Per una storia al plurale*, Milano, Banca Intesa, 2004 e a F. PINO, P. CHIAPPONI, B.

Per rispondere all'aumento della mole di lavoro, ma soprattutto alla necessità di agire su diversi fronti, con «*multi speed* e *multi goals*», è stata indispensabile una riconsiderazione delle strutture digitali. Per la sua versatilità e adattabilità, ci si è rivolti al software xDams. Questa soluzione tecnologica ha permesso di rispondere alle esigenze del web attraverso l'utilizzo del linguaggio XML, di coniugare tutti i benefici di un software *open source* e di adattarsi a una società così grande e ramificata come Intesa Sanpaolo, consentendo un utilizzo non solo locale, ma a disposizione di tutte le banche del Gruppo, grazie all'accessibilità dal web.

Oltre a migrare i dati, mantenendo il sistema di inventariazione, si trattava di ricostruire anche il sito di pubblicazione degli inventari [\(http://intesasanpaolo.xdams.org\)](http://intesasanpaolo.xdams.org/), arricchendolo nei percorsi, nei contenuti e nella grafica.

#### **La migrazione: una procedura "dolorosa", ma utile**

Le applicazioni informatiche per gli archivi storici, oggi largamente diffuse e differenziate, sono costruite per permettere lo svolgimento dei procedimenti elaborati nel corso dei secoli dalla disciplina archivistica. Questo non significa però che il passaggio ad un nuovo software sia una cosa semplice e indolore. Per evitare il rischio di dispersione o distorsione dei dati c'è infatti bisogno di un intenso lavoro di programmazione e controllo. Ogni trasferimento dei dati porta infatti con sé grandi rischi di illeggibilità e di perdita di conformità:

Occorre, in sostanza, provvedere a quell'operazione che in ambito anglosassone viene definita come "migrazione" dei dati. Si tratta di un'operazione di carattere straordinario, che richiede sforzi e tempi appositamente dedicati e nel corso della quale si dovrebbe evitare che una parte dei dati possa andare perduta, come purtroppo spesso accade. Occorre che il sistema informativo nuovo sia in grado d'inglobare tutti i preesistenti inventari cartacei o elettronici in una struttura adatta anche all'inserimento dei dati nuovi<sup>[12](#page-3-0)</sup>.

L'attività di migrazione, di per sé necessaria per evitare l'obsolescenza, deve essere trattata come un momento cruciale nella gestione delle banche dati, oltre che per i controlli generali, anche per la pianificazione delle inventariazioni e altre attività future. La scelta del software, i tracciati in cui migrare i dati e la loro pubblicazione online possono essere un'ottima occasione per la verifica del lavoro svolto, ma anche per definire le scelte da compiere per il futuro:

Un sito archivistico […] non può nascere come risultato di una serie di aggiunte successive e casuali, ma deve obbedire ad una programmazione capace di mettere a fuoco le esigenze specifiche e di individuare le soluzioni migliori a dar loro risposta. L'implementazione dei contenuti e il loro aggiornamento […] dovranno essere sempre disponibili a patto che ciò avvenga all'interno di un contesto dove – per così dire – *vision* e *mission* del soggetto che crea un sito consentano di individuare in maniera preventiva e chiara le finalità dell'oggetto che si sta creando<sup>[13](#page-3-1)</sup>.

Il passaggio a un nuovo software informatico deve infatti essere portato a termine dopo una valutazione complessiva di tutti gli strumenti, prediligendo formati e linguaggi standard, più idonei ad affrontare futuri problemi di obsolescenza e conservazione.

La questione si complica quando si deve operare con una massa di informazioni di grandi dimensioni, frutto di precedenti interventi ed evoluzioni di software. É questa la situazione in cui si è trovato

COSTA E A. MIGNONE, *Mappa storica*. *Archivi, fonti, immagini. Le radici al plurale di Intesa Sanpaolo*, Milano, Archivio storico di Intesa Sanpaolo, [Monografie n. 1], 2011.

<span id="page-3-0"></span><sup>12</sup> G. MONTANARI, F. PINO, cit., p. 132.

<span id="page-3-1"></span><sup>13</sup> F. VALACCHI, *I siti web…*, cit., p. 21.

l'Archivio storico di Intesa Sanpaolo nel passaggio da GEA 5 a xDams: una mole di oltre centosessantamila schede, articolate in ventun differenti tracciati e archivi di cinque diversi soggetti produttori, frutto di tre precedenti migrazioni e di quasi trent'anni di lavoro; oltre ad una serie considerevole di schedature provvisorie (access, excel, word).

Nello studio della migrazione, per prima cosa sono state ripensate le schede e le informazioni fornite: sempre attenendosi agli standard ISAD e ISAAR si è scelto di semplificare la struttura delle schede inventariali per agevolarne la compilazione e la lettura; ma sono soprattutto gli archivi fotografici, iconografici e degli audiovisivi ad essere stati studiati approfonditamente, con la volontà di fornire le informazioni utili per una consultazione chiara e semplice, ma tuttavia completa e dettagliata. Questa operazione, se da una parte ha permesso una rivalutazione di queste tipologie di scheda - di più recente introduzione all'interno dell'Archivio - dall'altra ha richiesto un gran numero di controlli, a causa della modifica dei tracciati e quindi della necessità di esaminare gli esiti della migrazione dei dati. Il lavoro di verifica e revisione, di per sé sempre indispensabile, costituisce infatti uno dei momenti più significativi e impattanti di una migrazione, richiedendo grandi energie e lunghi tempi di realizzazione. Il passaggio ad un nuovo software, oltre a poter generare errori "di trasferimento", mette anche in luce mancanze e problematiche nascoste negli strumenti precedenti e spesso richiede la definizione di nuove metodologie e accorgimenti operativi.

Dopo essersi impratichito nell'utilizzo del nuovo strumento informatico - più con lavoro di affiancamento che con una formazione diretta - anche il personale dell'Archivio storico si è cimentato in questa attività di controllo. Visto il numero elevato delle schede, si è deciso di procedere con una politica *step by step*, organizzando il lavoro in "piccoli lotti" che avvicinano ogni giorno di più al raggiungimento dell'obiettivo.

#### **Il sito di pubblicazione degli inventari: una sfida di comunicazione**

Non è possibile limitare il lavoro archivistico ad una mera attività di custodia e di inventariazione poiché esso ha senso solo se i patrimoni archivistici vengono posti al servizio dell'utenza. In questo, l'aiuto fornito dagli strumenti informatici e dalla rete è fondamentale. Per non perdersi nella sterminata realtà del web e per non incorrere in grossolani errori di presentazione è però necessario porsi degli obiettivi puntuali e operare delle scelte significative. Non basta creare un sito di presentazione bello nella grafica e accattivante nei testi, ma è necessario portare in primo piano il contenuto ed evidenziare i veri protagonisti dell'archivio: i documenti.

In un archivio storico come quello di Intesa Sanpaolo che raccoglie diversi patrimoni, tratta di materie differenti e gestisce una grande quantità di informazioni eterogenee, la prima preoccupazione nel realizzare un sito di pubblicazione degli inventari è senza dubbio quella di evitare il pericolo di confusione e smarrimento: l'utente poco esperto non deve perdersi nelle strutture dell'albero o in ridondanti risultati di ricerca.

Accanto ai più tradizionali sistemi di ricerca e consultazione, è dunque opportuno ideare dei percorsi che focalizzino l'attenzione degli utenti sui singoli patrimoni, sulle tipologie documentarie e sui temi più salienti. Sarebbe infatti scorretto porre la ricerca web sullo stesso piano di quella cartacea sia per le differenti potenzialità offerte dai sistemi informatici, sia per il diverso ruolo dell'archivista nel mondo web. Particolare attenzione andrà posta alla struttura del sito, alle query e alla costruzione di mirati percorsi di ricerca che possano orientare all'interno della mole degli inventari.

A questo proposito, il sito dell'Archivio storico di Intesa Sanpaolo – che descrive i diversi archivi della Comit, della Cariplo, del Bav, di IMI e di Banca Intesa - pur fornendo la possibilità di effettuare una ricerca libera che coinvolga tutti i patrimoni archivistici conservati, è stato articolato in cinque differenti ambienti – corrispondenti agli archivi dei cinque diversi soggetti produttori - identificati da una icona esplicativa<sup>[14](#page-5-0)</sup>.

All'interno di ogni patrimonio, accanto alla struttura ad albero degli inventari e al campo per la ricerca libera, sono stati inseriti una descrizione delle particolarità di ogni archivio e una galleria fotografica. Nella homepage e nelle gallerie scorrono fotografie, disegni, manifesti, immagini di cimeli museali e riproduzioni di documenti: una panoramica della ricchezza delle tipologie conservate.

All'utilizzo delle immagini è stato infatti attribuito un ruolo di rilievo per dare maggior impatto comunicativo al sito e per rispondere a esigenze illustrative.

Le copie digitalizzate di serie particolarmente significative<sup>[15](#page-5-1)</sup> – come i verbali dei Consigli di Amministrazione fino agli anni Quaranta– sono inoltre state messe a disposizione dell'utente remoto, che le può visualizzare mediante i link nelle corrispondenti schede di inventariazione delle unità archivistiche.

Nel suo primo anno di attività il sito di pubblicazione ha decretato il suo successo con un totale di 3801 visite<sup>[16](#page-5-2)</sup>.

#### **Oltre i documenti…**

L'Archivio storico di Intesa Sanpaolo si distingue però non solo per la ricchezza e la varietà delle carte che conserva, ma anche per la sua **biblioteca storica** e per la rilevanza del suo patrimonio fotografico.

La biblioteca raccoglie un esemplare di ciascuna pubblicazione edita da Intesa Sanpaolo e dalle banche preesistenti e mette a disposizione degli utenti alcune collezioni storiche uniche, «specchio delle riflessioni e delle analisi degli uffici studi, della cultura professionale e degli orientamenti strategici dei vari istituti»[17](#page-5-3). La presenza di queste raccolte in Archivio non è scontata; essa è, anzi, il frutto di battaglie per arginare gli scarti e di salvataggi "impopolari": le biblioteche sono infatti spesso le prime ad essere eliminate.

<span id="page-5-1"></span>15 Sono disponibili online i verbali dei Consigli di Amministrazione di Comit [\(http://intesasanpaolo.xdams.org/intesa](http://intesasanpaolo.xdams.org/intesa-web/tree/bci/Banca-Commerciale-Italiana/verbali-del-consiglio-amministrazione.html?root_id=IT-ISP-AS00002-0000001&id=IT-ISP-AS00002-0000001;IT-ISP-AS00002-0000002;IT-ISP-AS00002-0000012;IT-ISP-AS00002-0000033)[web/tree/bci/Banca-Commerciale-Italiana/verbali-del-consiglio-amministrazione.html?root\\_id=IT-ISP-AS00002-](http://intesasanpaolo.xdams.org/intesa-web/tree/bci/Banca-Commerciale-Italiana/verbali-del-consiglio-amministrazione.html?root_id=IT-ISP-AS00002-0000001&id=IT-ISP-AS00002-0000001;IT-ISP-AS00002-0000002;IT-ISP-AS00002-0000012;IT-ISP-AS00002-0000033) [0000001&id=IT-ISP-AS00002-0000001;IT-ISP-AS00002-0000002;IT-ISP-AS00002-0000012;IT-ISP-AS00002-0000033\)](http://intesasanpaolo.xdams.org/intesa-web/tree/bci/Banca-Commerciale-Italiana/verbali-del-consiglio-amministrazione.html?root_id=IT-ISP-AS00002-0000001&id=IT-ISP-AS00002-0000001;IT-ISP-AS00002-0000002;IT-ISP-AS00002-0000012;IT-ISP-AS00002-0000033), Cariplo [\(http://intesasanpaolo.xdams.org/intesa-web/tree/cariplo/Cassa-di-Risparmio-delle-Provincie-Lombarde/1-20](http://intesasanpaolo.xdams.org/intesa-web/tree/cariplo/Cassa-di-Risparmio-delle-Provincie-Lombarde/1-20-libri-bollati.html?root_id=IT-ISP-AS00003-0000001&id=IT-ISP-AS00003-0000001;IT-ISP-AS00003-0000006;IT-ISP-AS00003-0000294;IT-ISP-AS00003-0000319;IT-ISP-AS00003-0000331) [libri-bollati.html?root\\_id=IT-ISP-AS00003-0000001&id=IT-ISP-AS00003-0000001;IT-ISP-AS00003-0000006;IT-ISP-](http://intesasanpaolo.xdams.org/intesa-web/tree/cariplo/Cassa-di-Risparmio-delle-Provincie-Lombarde/1-20-libri-bollati.html?root_id=IT-ISP-AS00003-0000001&id=IT-ISP-AS00003-0000001;IT-ISP-AS00003-0000006;IT-ISP-AS00003-0000294;IT-ISP-AS00003-0000319;IT-ISP-AS00003-0000331)[AS00003-0000294;IT-ISP-AS00003-0000319;IT-ISP-AS00003-0000331\)](http://intesasanpaolo.xdams.org/intesa-web/tree/cariplo/Cassa-di-Risparmio-delle-Provincie-Lombarde/1-20-libri-bollati.html?root_id=IT-ISP-AS00003-0000001&id=IT-ISP-AS00003-0000001;IT-ISP-AS00003-0000006;IT-ISP-AS00003-0000294;IT-ISP-AS00003-0000319;IT-ISP-AS00003-0000331), Banco Ambrosiano [\(http://intesasanpaolo.xdams.org/intesa-web/tree/bav/Banco-Ambrosiano-Veneto/verbali-del-consiglio-amministrazione-](http://intesasanpaolo.xdams.org/intesa-web/tree/bav/Banco-Ambrosiano-Veneto/verbali-del-consiglio-amministrazione-2.html?root_id=IT-ISP-AS00001-0000001&id=IT-ISP-AS00001-0000001;IT-ISP-AS00001-0000004;IT-ISP-AS00001-0000380;IT-ISP-AS00001-0000437)[2.html?root\\_id=IT-ISP-AS00001-0000001&id=IT-ISP-AS00001-0000001;IT-ISP-AS00001-0000004;IT-ISP-AS00001-](http://intesasanpaolo.xdams.org/intesa-web/tree/bav/Banco-Ambrosiano-Veneto/verbali-del-consiglio-amministrazione-2.html?root_id=IT-ISP-AS00001-0000001&id=IT-ISP-AS00001-0000001;IT-ISP-AS00001-0000004;IT-ISP-AS00001-0000380;IT-ISP-AS00001-0000437) [0000380;IT-ISP-AS00001-0000437\)](http://intesasanpaolo.xdams.org/intesa-web/tree/bav/Banco-Ambrosiano-Veneto/verbali-del-consiglio-amministrazione-2.html?root_id=IT-ISP-AS00001-0000001&id=IT-ISP-AS00001-0000001;IT-ISP-AS00001-0000004;IT-ISP-AS00001-0000380;IT-ISP-AS00001-0000437) e Banca Cattolica del Veneto [\(http://intesasanpaolo.xdams.org/intesa](http://intesasanpaolo.xdams.org/intesa-web/tree/bav/Banco-Ambrosiano-Veneto/consiglio-amministrazione-verbali.html?root_id=IT-ISP-AS00001-0000001&id=IT-ISP-AS00001-0000001;IT-ISP-AS00001-0000008;IT-ISP-AS00001-0001939;IT-ISP-AS00001-0001959)[web/tree/bav/Banco-Ambrosiano-Veneto/consiglio-amministrazione-verbali.html?root\\_id=IT-ISP-AS00001-](http://intesasanpaolo.xdams.org/intesa-web/tree/bav/Banco-Ambrosiano-Veneto/consiglio-amministrazione-verbali.html?root_id=IT-ISP-AS00001-0000001&id=IT-ISP-AS00001-0000001;IT-ISP-AS00001-0000008;IT-ISP-AS00001-0001939;IT-ISP-AS00001-0001959) [0000001&id=IT-ISP-AS00001-0000001;IT-ISP-AS00001-0000008;IT-ISP-AS00001-0001939;IT-ISP-AS00001-0001959\)](http://intesasanpaolo.xdams.org/intesa-web/tree/bav/Banco-Ambrosiano-Veneto/consiglio-amministrazione-verbali.html?root_id=IT-ISP-AS00001-0000001&id=IT-ISP-AS00001-0000001;IT-ISP-AS00001-0000008;IT-ISP-AS00001-0001939;IT-ISP-AS00001-0001959), e una serie digitalizzata delle Carte Mattioli [\(http://intesasanpaolo.xdams.org/intesa-web/tree/bci/Banca-Commerciale-](http://intesasanpaolo.xdams.org/intesa-web/tree/bci/Banca-Commerciale-Italiana/carte-miscellanee-raffaele-mattioli-serie-digitalizzata.html?root_id=IT-ISP-AS00002-0000001&id=IT-ISP-AS00002-0000001;IT-ISP-AS00002-0000003;IT-ISP-AS00002-0000125;IT-ISP-AS00002-0000245)

[Italiana/carte-miscellanee-raffaele-mattioli-serie-digitalizzata.html?root\\_id=IT-ISP-AS00002-0000001&id=IT-ISP-](http://intesasanpaolo.xdams.org/intesa-web/tree/bci/Banca-Commerciale-Italiana/carte-miscellanee-raffaele-mattioli-serie-digitalizzata.html?root_id=IT-ISP-AS00002-0000001&id=IT-ISP-AS00002-0000001;IT-ISP-AS00002-0000003;IT-ISP-AS00002-0000125;IT-ISP-AS00002-0000245)[AS00002-0000001;IT-ISP-AS00002-0000003;IT-ISP-AS00002-0000125;IT-ISP-AS00002-0000245\)](http://intesasanpaolo.xdams.org/intesa-web/tree/bci/Banca-Commerciale-Italiana/carte-miscellanee-raffaele-mattioli-serie-digitalizzata.html?root_id=IT-ISP-AS00002-0000001&id=IT-ISP-AS00002-0000001;IT-ISP-AS00002-0000003;IT-ISP-AS00002-0000125;IT-ISP-AS00002-0000245).

<span id="page-5-0"></span><sup>14</sup> [http://intesasanpaolo.xdams.org](http://intesasanpaolo.xdams.org/)

<span id="page-5-2"></span><sup>16</sup> Dati relativi al periodo compreso tra il 1° dicembre 2012 e il 1° dicembre 2013.

<span id="page-5-3"></span><sup>17</sup> <http://intesasanpaolo.xdams.org/intesa-web/search/biblio/fonds/Biblioteca.html>

Tra queste, la raccolta dei libri dell'Ufficio Studi della Comit<sup>[18](#page-6-0)</sup> – che conserva testi internazionali di natura economica e finanziaria dall'Ottocento fino agli anni Settanta del Novecento – è senza dubbio di grande spicco per la rarità e la qualità dei volumi conservati.

Per agevolare la consultazione, i volumi di ogni collezione – presentati in elenco con le tradizionali stringhe bibliografiche – possono essere visualizzati esplorando il complesso bibliografico di ogni patrimonio o effettuando una ricerca specifica, generica o avanzata per autore, titolo, editore e data. I risultati di ricerca sono suddivisi per patrimonio per indicare in modo chiaro il fondo librario e l'istituto bancario di afferenza<sup>[19](#page-6-1)</sup>.

La vera novità rispetto al precedente sito di pubblicazione degli inventari è però costituita dalla messa online dei cataloghi del **patrimonio fotografico**.

Sono circa 300.000, databili tra la seconda metà dell'Ottocento e i primi anni del Duemila, le fotografie dell'Archivio storico di Intesa Sanpaolo […]. Si tratta soprattutto di autodocumentazione prodotta dalle banche durante lo svolgimento delle proprie attività e di fotografie commissionate appositamente ai fini della comunicazione esterna<sup>[20](#page-6-2)</sup>.

Di fronte a numeri così grandi e a realtà eterogenee che permettono l'approfondimento di molteplici temi - dall'architettura degli istituti bancari agli avvenimenti istituzionali; dall'attività lavorativa alle opere d'arte; dai grandi eventi e dai personaggi illustri alle opere pubbliche - è indispensabile la costruzione di una pagina web utile e chiara all'utenza.

Da una parte infatti l'uso diretto delle immagini costituisce un valido mezzo comunicativo, capace di instaurare un canale privilegiato, veloce e immediato per la trasmissione delle informazioni; dall'altra però la complessità e la specificità della materia rischiano di scoraggiare l'approfondimento storicocritico a favore di un più superficiale utilizzo. La qualità e la completezza dell'informazione fornita devono dunque costituire il fondamento della comunicazione archivistica, che non può prescindere da questo suo compito primario.

La valorizzazione delle immagini deve dunque necessariamente partire da uno specialistico lavoro preparatorio di schedatura e catalogazione delle fotografie e di confronti e integrazioni con repertori tematici e fonti esterne. É proprio il frutto di questa attività altamente qualificata che deve essere messo a disposizione dell'utenza.

Per riuscire a conformarsi sugli articolati criteri della scheda F, l'Archivio storico ha ritenuto necessario attuare un processo di semplificazione e creare un tracciato di scheda meno complesso, con l'obiettivo di mostrare sul web solo i dati realmente significativi per i ricercatori, senza però mai mancare di rilevare gli aspetti essenziali di ogni singola fotografia, come la lettura dell'immagine e l'analisi degli aspetti tecnici.

Dal punto di vista di organizzazione dei dati, pur mantenendo l'indicazione del patrimonio di appartenenza e la struttura ad albero, sono stati creati dei percorsi tematici "al plurale" per guidare l'utente web e stimolare la sua curiosità di fronte a temi di ricerca trasversali<sup>[21](#page-6-3)</sup>. Allo scopo, sono state

<span id="page-6-0"></span><sup>&</sup>lt;sup>18</sup> [http://intesasanpaolo.xdams.org/intesa-web/search/biblio/IT-ISP-BIB00001-0025007/IT-ISP-BIB00001-](http://intesasanpaolo.xdams.org/intesa-web/search/biblio/IT-ISP-BIB00001-0025007/IT-ISP-BIB00001-0023257/Biblioteca-raccolta-delle-collezioni-storiche.html?loadItem=true) [0023257/Biblioteca-raccolta-delle-collezioni-storiche.html?loadItem=true](http://intesasanpaolo.xdams.org/intesa-web/search/biblio/IT-ISP-BIB00001-0025007/IT-ISP-BIB00001-0023257/Biblioteca-raccolta-delle-collezioni-storiche.html?loadItem=true)

<span id="page-6-1"></span><sup>&</sup>lt;sup>19</sup> http://intesasanpaolo.xdams.org/intesa-web/search/biblio/fonds/Biblioteca.html. Sono oggi online 5609 schede bibliografiche (3 dicembre 2013).

<span id="page-6-2"></span><sup>20</sup> <http://intesasanpaolo.xdams.org/intesa-web/tree/fototeca/Fototeca/hierBrowser.html>

<span id="page-6-3"></span><sup>21</sup> I primi cataloghi pubblicati sono stati quelli relativi ai palazzi di direzione dei diversi Istituti e quelli sugli eventi del Banco Ambrosiano e della Cariplo, rispettivamente sotto la presidenza di Tommaso Gallarati Scotti e di Stefano Jacini. Attualmente

predisposte delle gallerie fotografiche che, fungendo come una sorta di *preview*, creano delle associazioni di immagini, fornendo una presentazione del tema concisa, ma ricca di suggestioni. L'aggiornamento di queste gallerie è periodico e risponde anche alla necessità di comunicare i percorsi di inventariazione e ricerca contestualmente portati avanti dall'Archivio storico<sup>[22](#page-7-0)</sup>.

Di grandissima utilità è naturalmente la possibilità di visualizzare la riproduzione digitale di alcune fotografie scelte, collegate alle relative schede catalografiche.

Caposaldo nella realizzazione del sito di pubblicazione degli inventari dell'Archivio è stata dunque la volontà di trasmettere contenuti specialistici con un linguaggio immediato, conciso e facilmente comprensibile, potenziato dall'architettura ragionata e dalla grande disponibilità delle immagini.

A breve sarà pubblicata online anche la sezione iconografica, che renderà gradualmente disponibile all'utenza il patrimonio museale (medaglie, monete, salvadanai, manifesti, mappe censuarie e cartografie…) conservato dall'Archivio storico.

## **Un'utenza interattiva per gli archivi: una scelta possibile?**

Il sito diventa così un canale privilegiato di comunicazione, un percorso diretto per avvicinare archivisti e utenti. I ricercatori sono resi infatti protagonisti di un portale che offre diverse possibilità di utilizzo e molteplici spunti.

Viste tutte le potenzialità del mezzo informatico, perché limitare l'utilizzo di un sito archivistico alla mera consultazione? Non sarebbe forse meglio permettere al ricercatore di interagire direttamente con gli archivisti, ad esempio per preparare da casa la consultazione della documentazione?

Oggi pressoché tutti i siti di biblioteche sono dotati di strumenti che permettono di richiedere a distanza il libro desiderato; perché la stessa cosa non dovrebbe accadere per gli archivi?

Con la collaborazione di Regesta.exe, che aveva ideato un sistema ad hoc per la gestione dell'utenza, l'Archivio ha cercato di dare una risposta a questa esigenza nello stesso ambiente di pubblicazione degli inventari. Esso infatti permette di registrarsi tra gli utenti e, dopo aver inviato la propria domanda di studio, di richiedere i singoli pezzi che si intendono consultare in sede, fissando da subito il giorno della visita in archivio.

Per ogni dubbio, una sezione dedicata permette di contattare gli archivisti di Intesa Sanpaolo, pronti a fornire tutte le informazioni di cui l'utente remoto ha bisogno.

Questo sistema non solo agevola e velocizza il contatto e il rapporto tra utenti e archivisti, ma permette anche una più veloce e organizzata gestione della sala di studio. Una volta pervenuta la richiesta di consultazione, i responsabili della sala di studio possono infatti attivarsi subito per la preparazione del materiale, azzerando i tempi di attesa dell'utente in sala.

Ogni utente può inoltre aggiornare autonomamente i propri dati e controllare la propria situazione: le richieste inoltrate, lo stato della domanda e i pezzi consultati.

In un mondo in cui si cerca di ridurre l'uso della carta, questa soluzione risulta vantaggiosa anche a livello organizzativo poiché elimina la compilazione di moduli cartacei, prevedendo la registrazione,

sono consultabili online 325 schede fotografiche (3 dicembre 2013).

<span id="page-7-0"></span><sup>22</sup> Oggi, accanto a quella sui palazzi di Direzione, sono presenti anche le gallerie sul personale al lavoro [\(http://intesasanpaolo.xdams.org/intesa-web/tree/fototeca/Fototeca/hierBrowser.html\)](http://intesasanpaolo.xdams.org/intesa-web/tree/fototeca/Fototeca/hierBrowser.html) e sugli eventi significativi della Cariplo e del Banco Ambrosiano, rispettivamente sotto la presidenza di Stefano Jacini e di Tommaso Gallarati Scotti [\(http://intesasanpaolo.xdams.org/intesa-web/tree/fototeca/Fototeca/hierBrowser.html#\)](http://intesasanpaolo.xdams.org/intesa-web/tree/fototeca/Fototeca/hierBrowser.html) (3 dicembre 2013)

l'autorizzazione al trattamento dei dati personali e l'approvazione del regolamento dell'archivio direttamente dal sito al momento dell'iscrizione.

### **Non solo inventari: il sito di presentazione dell'Archivio storico**

Contestualmente alla messa online del sito di pubblicazione degli inventari, l'Archivio storico ha rinnovato la propria presenza sul web anche nel suo sito di presentazione (www.archiviostorico.intesasanpaolo.com) per armonizzarsi con il nuovo portale del Progetto Cultura, in cui convivono tutte le realtà e le iniziative culturali di Intesa Sanpaolo legate alla valorizzazione del patrimonio storico, artistico, architettonico e archivistico del Gruppo<sup>[23](#page-8-0)</sup>.

All'interno di questo quadro, la nuova veste web vuole essere una sorta di carta d'identità, una struttura che rifletta la ricchezza dei contenuti, le iniziative e le peculiarità dell'Archivio storico. Dalla *home page* è infatti possibile accedere alle sezioni di presentazione dell'archivio e a quelle descrittive dei patrimoni, ma anche avere una visione complessiva delle pubblicazioni realizzate, descritte e presentate singolarmente. Con un click è possibile scaricare i numeri della Newsletter e accedere alla Banca dati e alla Mappa storica; sono poi facilmente ricavabili le informazioni sugli eventi e i palinsesti delle uscite inventariali, costantemente aggiornati.

Ponendo alla base dell'intero sistema un aggiornamento costante, con questo sito – strettamente collegato e connesso con quello delle banche dati degli inventari – l'Archivio storico di Intesa Sanpaolo fornisce così un altro tassello fondamentale per aiutare l'utenza ad orientarsi all'interno delle sue numerose attività e a conoscere la ricchezza dei suoi patrimoni documentari.

<span id="page-8-0"></span><sup>23</sup> [http://progettocultura.intesasanpaolo.com](http://progettocultura.intesasanpaolo.com/)